[初期化処理](空ポインタを-1 とする)

```
 public struct ElementData 
 { public long 番号; public string 氏名; public int 点数; 
 } 
 public struct ElementSet 
    public ElementData Element; public long Next;
} 
 public ElementSet[] DataArea = new ElementSet[500]; 
 public long ErasedP; // 未使用領域の先頭領域 
 private void 初期化( ) 
\{ for(int i=0;i<DataArea.Length-1;i++) DataArea[i].Next=i+1;
    DataArea[DataArea.Length - 1]. Next = -1;
     ErasedP=0; 
}
```
## (3)領域確保

領域確保では,現在の未使用ポインタが指している要素を使うもの とします。すなわち,以下の手順で処理します。

i) 未使用ポインタを関数値とする。

ⅱ)未使用ポインタが指しているポインタを未使用ポインタとする。

未使用ポインタ

未使用ポインタ

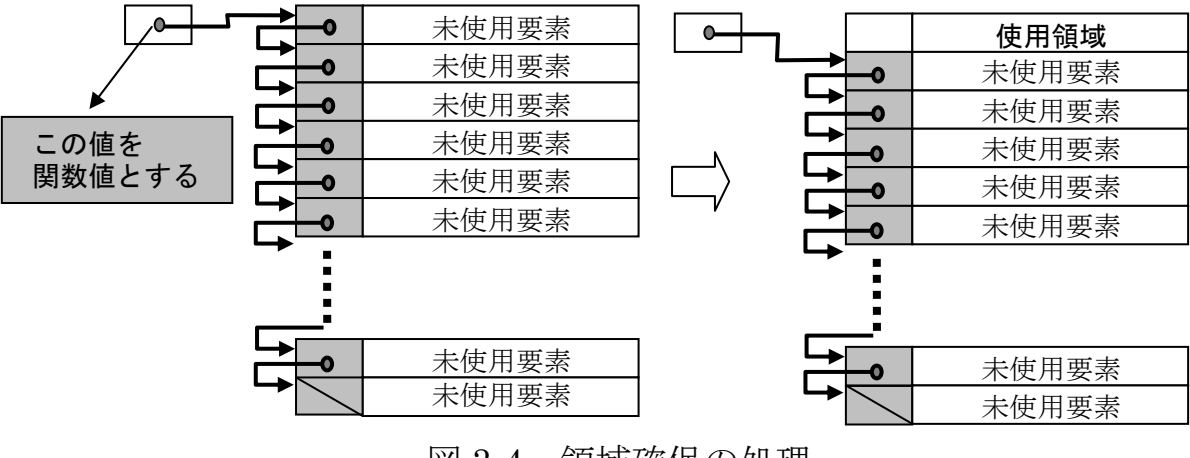

図 3-4 領域確保の処理

[領域確保の処理]

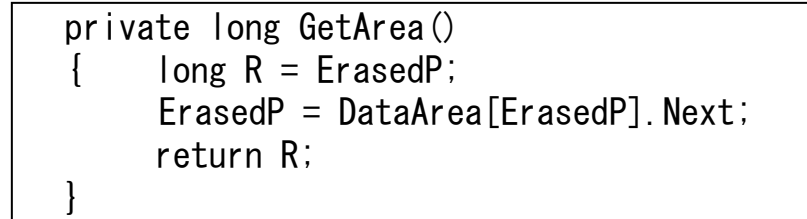